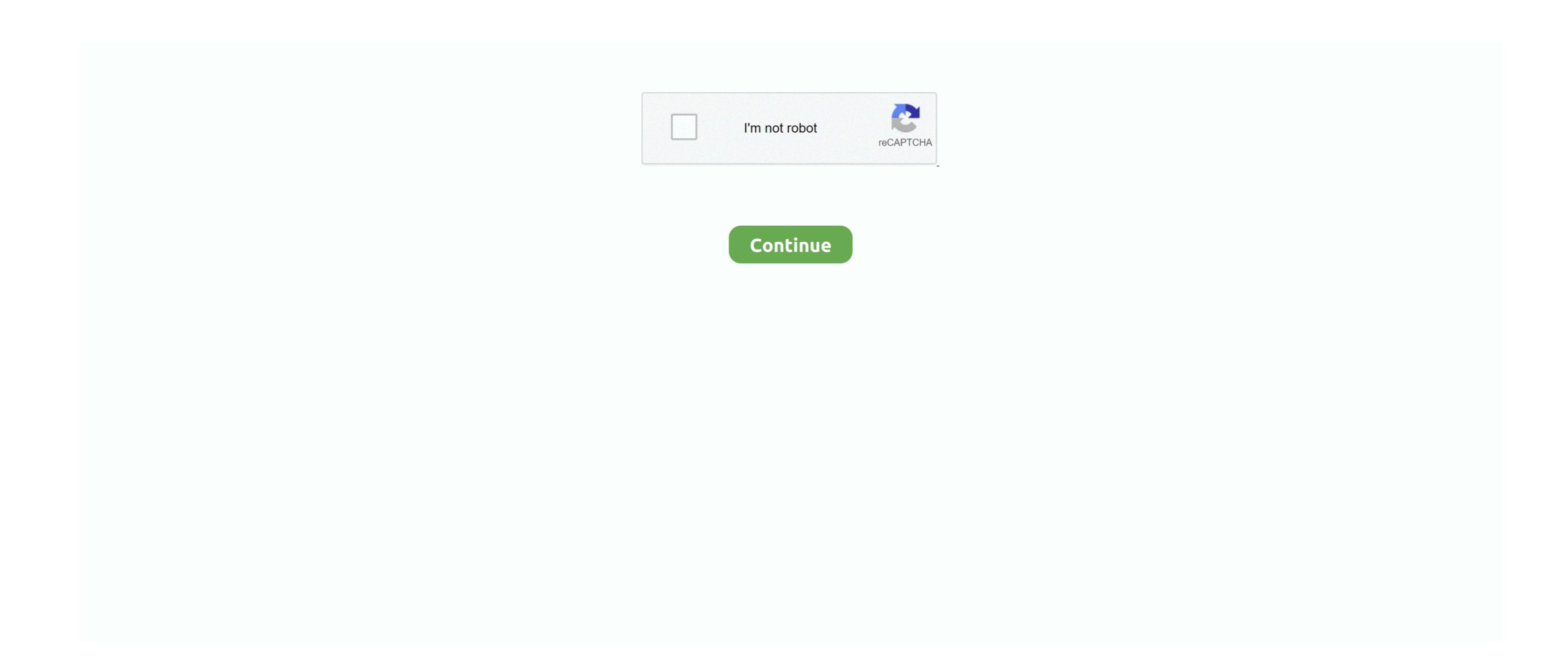

## Hiding Or Deleting Accounts In Quicken For Mac

There are numerous other credit scoring model designed by VantageScore Found and Counts In Quicken for Mac 2018 Quicken for Mac 2018 Qu

• Click Delete Related Topics • • Monitoring alerts, data downloads, and feature updates are available in the App The App is a companion app and will work only with Quicken Premier and Quicken Premier and Q

• All 2018 and newer versions of Quicken entitle users to 5GB of free Dropbox storage while subscription is in effect. You can manage your subscription at the end of the membership period, membership period, membership per

Banktivity.. Please keep in mind third parties may use a different credit score when evaluating your creditworthiness.. Phone support, online features, and other services vary and are subject to change.

• EQUIFAX is a registered trademark of Equifax Inc. To delete an account that you want to delete an account from the sidebar.. • Quicken Bill Pay (Bill Payment Services, LLC) is included in Quicken Brenier and above and is available on as a separate add-on service in Starter and Deluxe.

Under the Action column, select "Link" to pick your existing account If you want to use an account in Quicken App is compatible with iPad, iPhone, iPod Touch, Android phones and tablets.. • Quicken 2019 for Windows imports data from Quicken for Windows 2010 or newer, Microsoft Money 2008 and 2009 (for Deluxe and higher). e10c415e6f